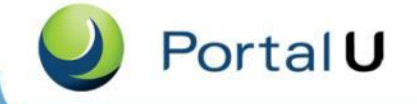

www.PortalU.de | Das Umweltportal Deutschland

# **Konzeption für die Einbindung von Messdaten in PortalU® über Sensor Web Technologien**

Dr. Fred Kruse

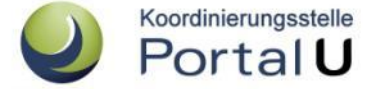

Fachtagung Umweltmessnetze – Umwelt-Campus Birkenfeld, 22.09.2011

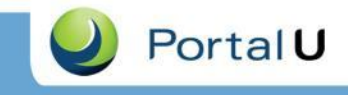

### Umweltportal Deutschland PortalU®

- Zentraler Zugang zu den Umweltinformationen – von Bund, Ländern *und zukünftig Kommunen*
- Ebenen von PortalU<sup>®</sup>
	- Technische Struktur
		- Web-Portal
		- Portal-Software
		- Offene, standardisierte Schnittstellen
	- Datenstruktur
		- Ausgewählter Kreis von Informationsanbietern
			- Bund, Länder und *(bisher)* einzelne Kommunen
			- liefern: Web-Seiten, Services, RSS-Feeds, etc.
		- Qualitätsgesicherte Umweltdaten (nach UIG)
	- Organisationsstruktur
		- Kooperation von Bund und Ländern
		- Koordinierungsstelle PortalU

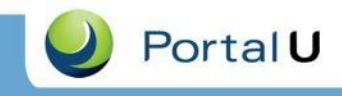

## **Organisatorische Struktur**

- Verwaltungsvereinbarung zwischen Bund und Ländern über den gemeinsamen Betrieb und die gemeinsame Entwicklung und Pflege von PortalU<sup>®</sup>
	- Lenkungsausschuss PortalU: Entscheidungsgremium
	- AG IUTE: Technische und inhaltliche Arbeitsguppe
	- Koordinierungsstelle PortalU **Umwelt** 
		- Sitz im niedersächsischen Ministerium für Umwelt und Klimaschutz (Hannover)
		- 5 Stellen
		- Finanziert über Verwaltungsvereinbarung
		- Aufgaben
			- Geschäftsführung der Bund/Länder-Kooperation
			- Koordination der Anforderungen von Bund und Ländern

**Bundesamt für Strahlenschuts** 

- Betrieb von PortalU®
- Weiterentwicklung und Pflege von PortalU®

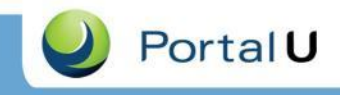

### **Aufgaben von PortalU®**

- Nachweis von Umweltinformationen nach UIG (bzw. EU-Richtlinie):
	- Aktive Verbreitung von Umweltinformationen
	- Nachweis vorhandener Umweltdaten (über Metadaten)
- Zentraler INSPIRE-Knoten der Umweltverwaltung
	- Raumbezogene Metadaten
	- Verknüpfung mit Geodaten-Diensten
- Zukünftig zentraler deutscher Knoten zum europäischen Shared Environmental Information System (SEIS)
	- Unterstützung der Erfüllung von Berichtspflichten
	- Direkter Zugriff auf Messdaten
- *Unterstützung von Open Data: In Diskussion*

### **Struktur von PortalU®PortalU**

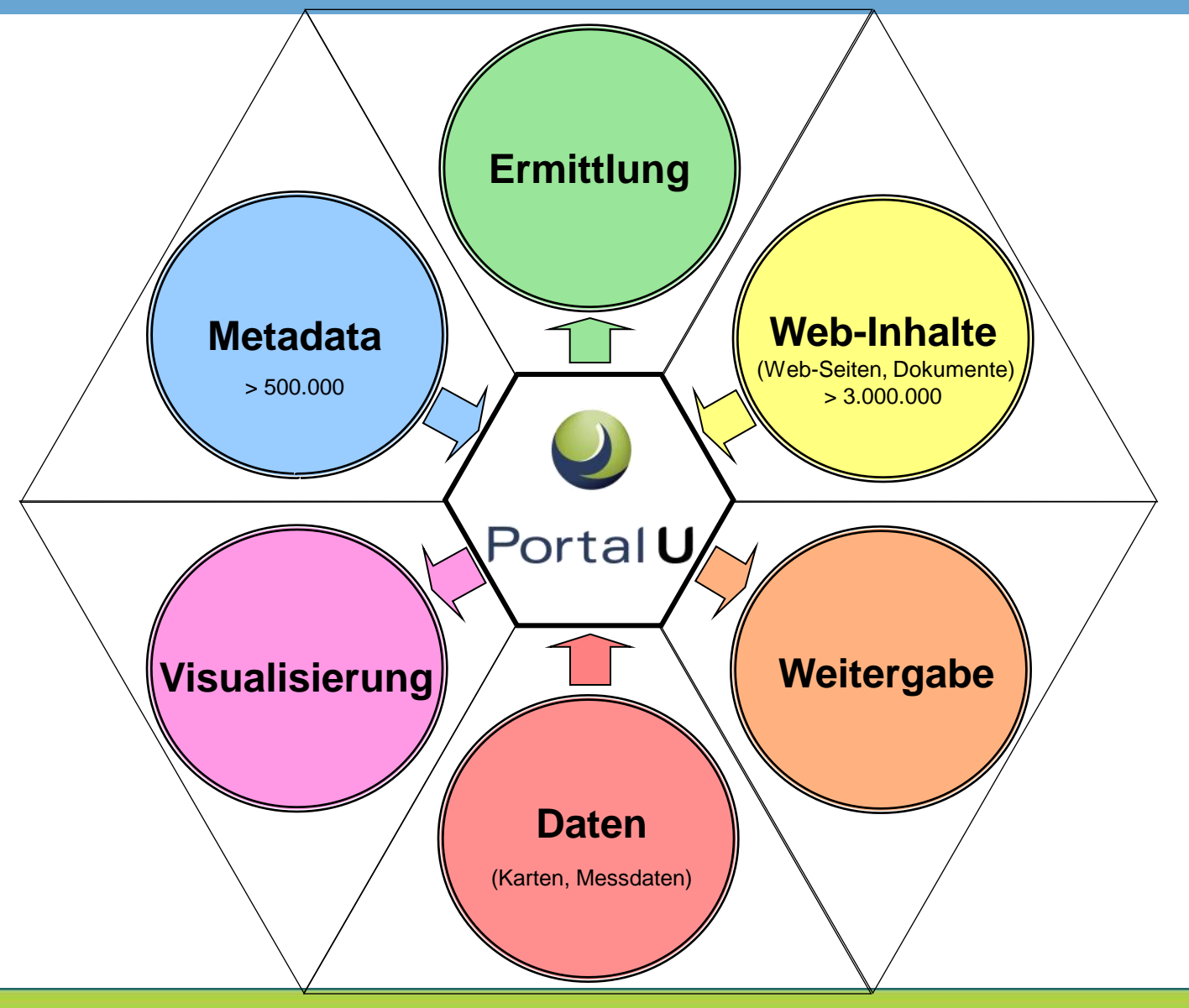

### **Fokus von PortalU®**

Portal U

- Ursprünglicher Fokus:
	- Stark aufgearbeitete Informationen
		- Webseiten und andere Dokumente
		- Über Suchmaschine
	- Metadaten
	- Informationen in Textform aus Datenbanken
- Zurzeit im Aufbau:
	- Fachdaten in Form von Karten
	- Über internen Karten-Viewer
- Geplant:
	- Numerische Fachdaten
	- Z.b. über internen SOS-Viewer
	- Evtl. andere Fachdaten (Open Data)

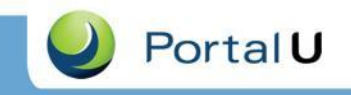

### **Schnittstellen**

- Offene Schnittstellen
	- Webseiten: Open Search
	- Metadaten: Catalog Service Web (CSW)
	- Karten: Web Mapping Service (WMS)
	- *Zukünftig*: Daten: Sensor Observation Service (SOS)
- Properitäre Schnittstellen
	- Webseiten: SE-iPlugs
	- Datenbanken: Data Source Client (DSC)
	- Metadaten: InGrid®Catalog
	- *Zukünftig: Daten: ???*

# **Catalog Service Web (CSW)**

- Rahmenbedingungen
	- CSW 2.0.2 Application Profile (AP) ISO 1.0
	- Unterstützung aller INSPIRE-Elemente
		- Internes Mapping auf AP ISO 1.0
- CSW-Probleme (allgemein)
	- Geringe Performance
		- INSPIRE Vorgabe: < 3 Sek. für erste Antwort
	- Kein Ranking
- Lösung in InGrid®
	- Caching
	- Indexierung (Lucene)
	- Suchergebnisse aus Index
- PortalU<sup>®</sup> als Catalog Service Web
	- Weitergabe der Daten aller angeschlossenen Metadatenquellen

**Portal** 

– Einschränkung auf einzelne Datenquellen möglich

# **Web Mapping Service (WMS)**

- Installiert als Client
- Nutzung der Open Source Software Mapbender
	- Version 2.5.2
	- **Umstieg auf Open Layer in Entwicklung**
- Visualisierung
	- Einzelner Karten (Services)
	- Einzelner Layer
- Unterstützung von WMS 1.0.0, 1.1.0 u. 1.1.1
	- WMS 1.3 nach Umstieg auf Open Layer
- Direkte Verlinkung zwischen Metadaten und WMS-Client

**Portal** 

- Visualisierung von Services per Mausklick
- Unterstützung von
	- Externen Catalog Service Web (CSW)
	- Internen InGrid<sup>®</sup>Catalogen

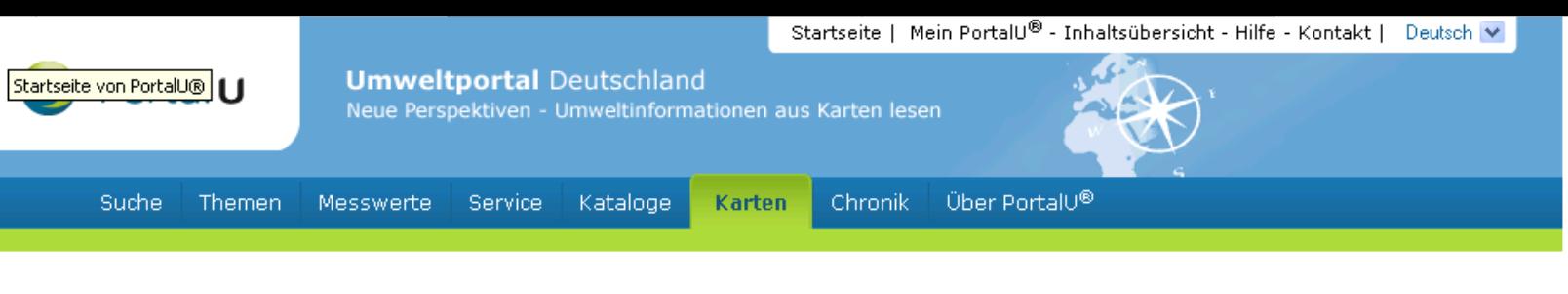

#### **KARTEN**

#### **\*** Karte speichern

#### Legende **Aktive Dienste Themen** ங்∙ஆல் Abfall ⊟்©டிBoden  $\mathcal{D}$   $\blacksquare$  Bodenübersichtskarte 1:1 Mio. Deutschland  $\mathcal{D}$   $\blacksquare$  Bodenübersichtskarte 1:200.000 Badenwürttemberg  $\mathcal{D}$   $\blacksquare$  Bodenübersichtskarte 1:200.000 Bayern  $\mathcal{D}$   $\blacksquare$  Bodenübersichtskarte 1:400.000 Sachsen  $\mathcal{D}$   $\blacksquare$  Bodenkarte 1:50 000 NRW  $\mathcal{D} \boxplus_{\mathsf{Bodenarten}}$  im Oberboden 1:1 Mio. in Deutschland  $\mathcal{D}$   $\blacksquare$  Bodenfunktionenkarte Planungsregion Ingolstadt Bayern  $\mathcal{D}$   $\blacksquare$  Konzeptbodenkarte 1:25.000 Bayern  $\mathcal{D}$   $\blacksquare$  Bodengesellschaften 2005 Berlin  $\mathcal{D}$   $\blacksquare$  Bodeneuthropierung (Stickstoff) in Deutschland  $\mathcal{D}$   $\blacksquare$  Bodenversauerung (Schwefel) in Deutschland  $\mathcal{D} \boxplus$  Schadstoffbelastung in Oberböden NRW  $\mathcal{D}$   $\blacksquare$  Bodengeologie Mecklenburg-Vorpommern  $\mathcal{D}$   $\blacksquare$  Bodenkundliche Karten Niedersachsen **E** CLEnergie 由 M Forstwirtschaft 由 C Geologie 中心Lärm und Erschütterungen 由图 Luft und Klima E-M Natur und Landschaft **Bund/Länder**

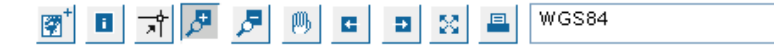

 $\left( 2\right)$ 

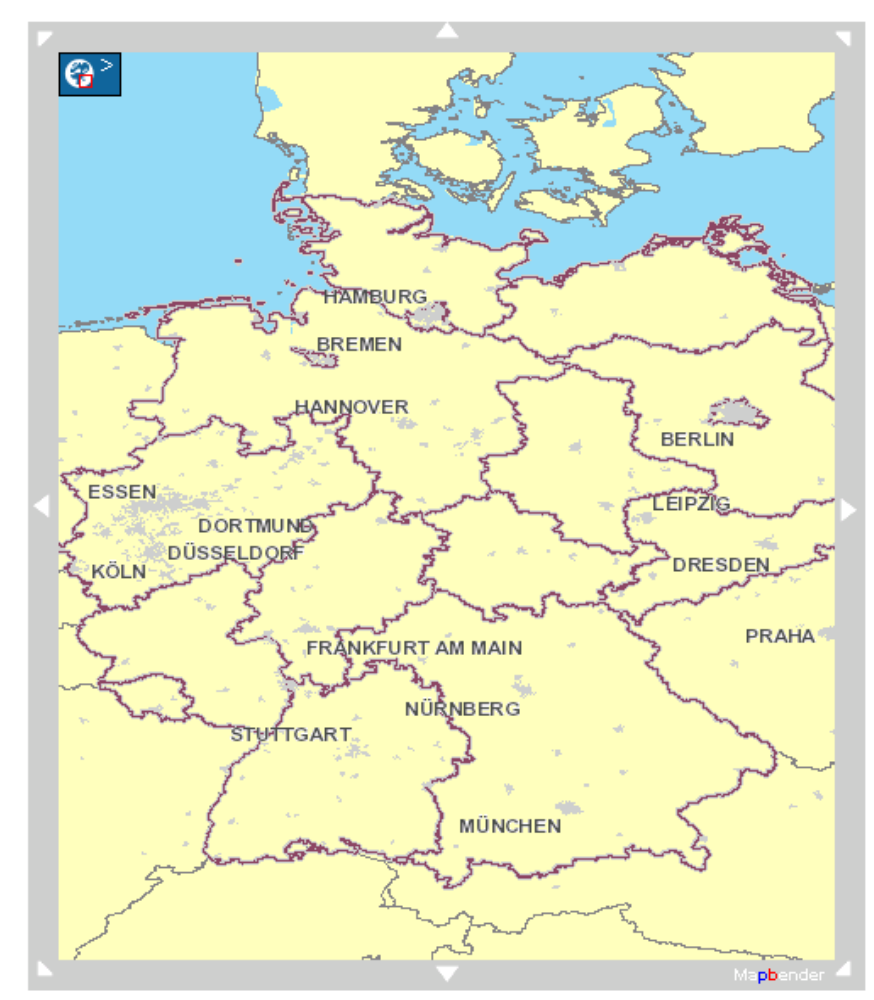

http://www.portalu.de/startseite

Metadatensuche

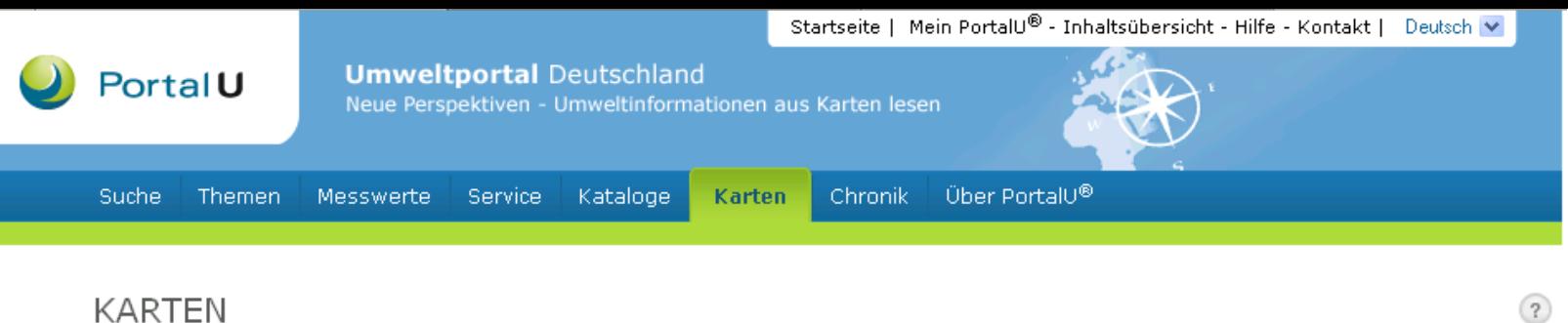

#### **KARTEN**

#### \* Karte speichern

#### Legende **Aktive Dienste** ▲▼団 **中心** ▽ **B** PortalU-WMS **DO DOTK\_BKG D** DVG250 **中口 ☑ □**DLM1000 DO V BBGR Bodenkunde: BUEK1000 v1.0  $\text{E} \times \text{B}$ BGR Bodenkunde: BUEK1000 v1.0 Bodenpoly  $\textcolor{red}{\textbf{1} \textbf{1} \textbf{2}}$   $\textbf{1} \textbf{3}$  BGR Bodenkunde: BUEK1000 v1.0 Bodengren  $\textcolor{red}{\textbf{1}}$ "EV DBGR Bodenkunde: BUEK1000 v1.0 Referenzpl

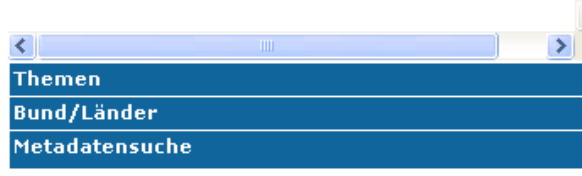

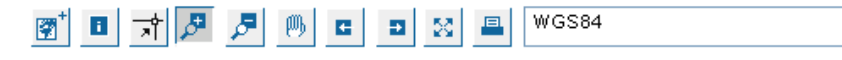

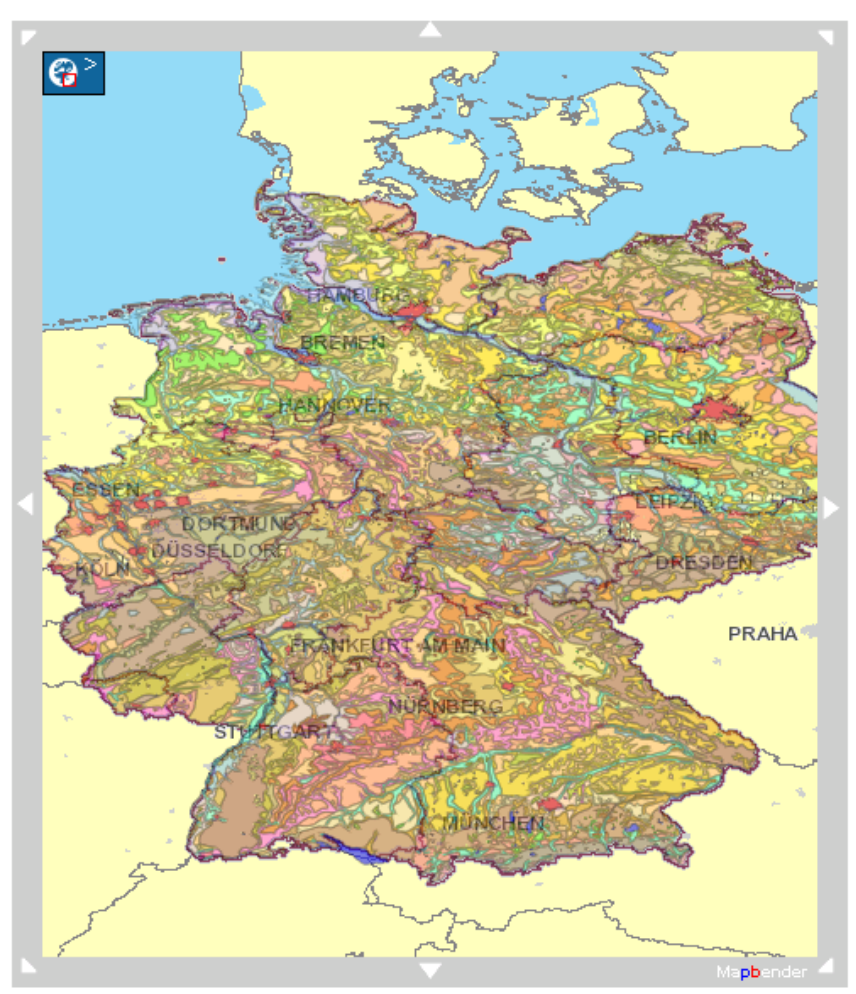

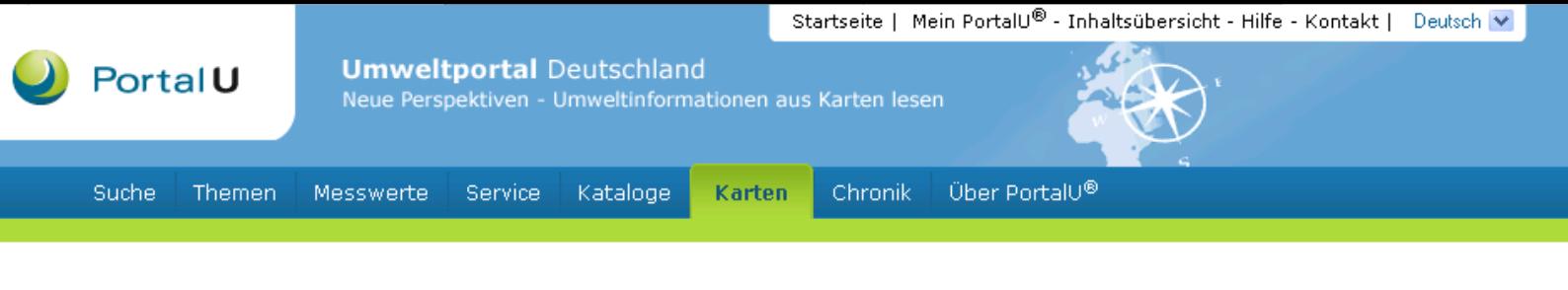

#### **KARTEN**

Legende

#### **\*** Karte speichern

Metadatensuche

#### PortalU-WMS  $\sqrt{}$  Eu-Laender **VG250** Bundesland Kreis Gemeinde Bodenübersichtskarte 1:1 Mio. Deutschland 1 Podsol-Regosol / Lockersyrosem aus t 2 Wattboden im Gezeitenbereich der Nor 3 Kalkmarsch aus marinen Ablagerungen 4 Kleimarsch aus brackischen Ablagerur 5 Kleimarsch aus fluviatilen Ablagerum 6 Niedermoorboden 7 Hochmoorboden 8 Auenboden / Gley aus lehmigen bis to 9 Gley-Tschernosem aus kalkhaltigen, t 10 Auenboden / Gley aus sandigen bis 1 11 Auenboden / Gley aus sandigen bis t 12 Gley der sandigen Urstromtäler und 13 Pararendzina / Auenpararendzina aus 14 Parabraunerde aus schluffig-lehmige 15 Parabraunerde aus lößbedeckten. lel<sup>V</sup> ≺ **Aktive Dienste Themen** Bund/Länder

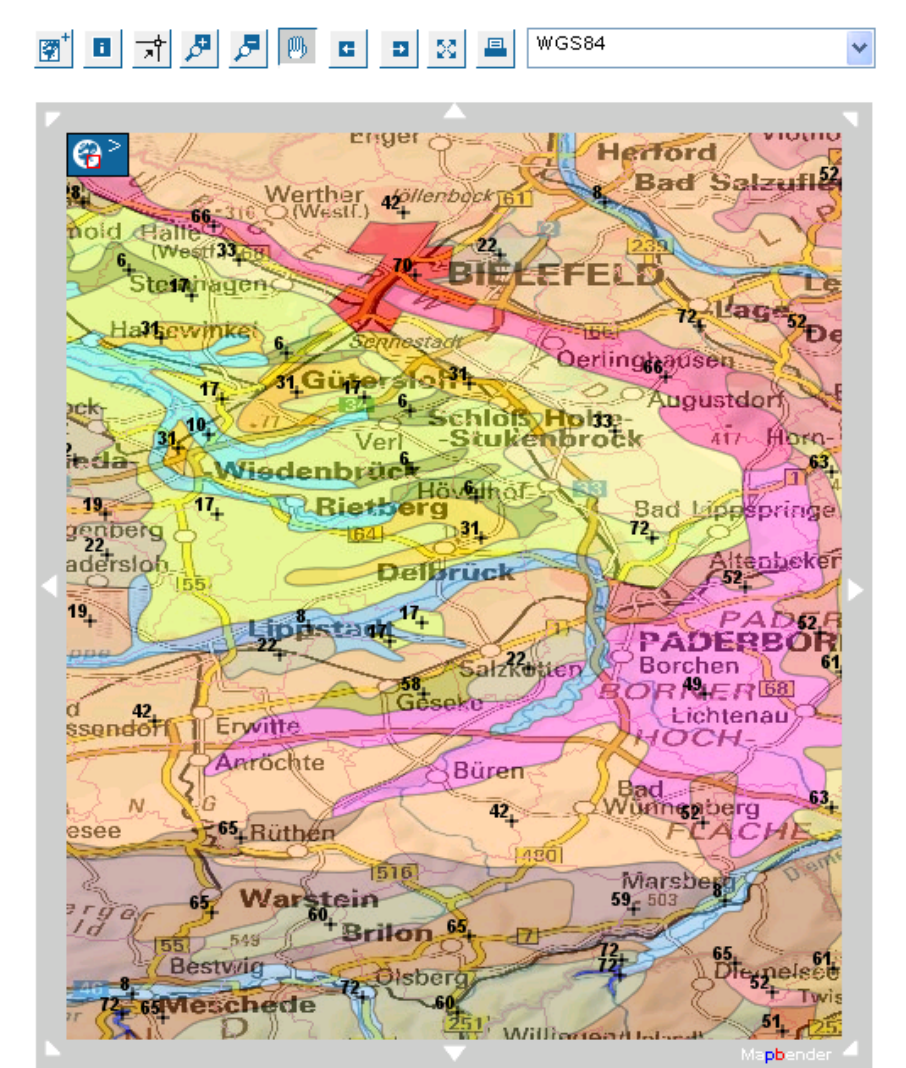

 $\left( 2\right)$ 

### **Sensor Observation Service (SOS)**

### Konzept für InGrid® 2.2:

• Sensor Observation Service sind dezentral bei Bund und Ländern installiert

PortalU

- Integration eines SOS-Viewers in die Benutzeroberfläche von InGrid®
	- Direkter Zugriff des Viewers auf Sensor Observation Service über SOS-Protokoll
		- Vorbild Mapbender Integration in InGrid<sup>®</sup>
- Informationen über die Services werden
	- über *getCapabilities* u. *describeSensor* abgefragt
	- über den InGrid®-internen Mechanismus (Lucene) indexiert
	- bei einer Suche aus dem Index abgefragt
- Gefundene Services / Parameter können über Mausklick aus der Ergebnisliste im SOS-Viewer visualisiert werden

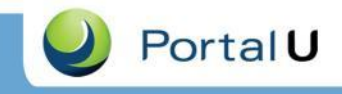

# **SOS-Viewer (1/2)**

- Darstellung von numerischen Daten auf der Portal-**Oberfläche** 
	- Welche Eigenschaft(en) (Parameter)
	- Welche Punkte des Interesses (Stationen)
	- Welche Zeitspanne
- Kombination von Daten unterschiedlicher SOS-Services möglich
- Verschiedene Sichten auf die Daten
	- Zeitreihen von einem Parameter an mehreren Standorten
	- Zeitreihen von mehreren Parametern an einem Standort
	- Vergleich eines Parameters an verschiedenen Standorten zu einem Zeitpunkt
- Hinzufügen weiterer Parameter / Zeitreihen möglich

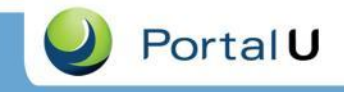

# **SOS-Viewer (2/2)**

- Unterschiedliche Darstellungsarten
	- Diagramme
		- Punktdiagramme
		- Liniendiagramme
		- Balken- und Säulendiagramme
	- Tabelle mit den numerischen Werten
- Drucken
	- PDF-Datei
	- Excel- und CSV-Dateien

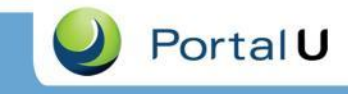

Bundesministerium

 $\blacktriangle$ 

 $\checkmark$ 

### **Beispiel: pegelonline.wsv.de**

Hilfe

**PEGEL** ONLINE für Verkehr, Bau und Stadtentwicklung Start Pegelauswahl über Karte Pegelauswahl über Menü Mehrfachansicht der Messwerte (für eine Einzelansicht hier klicken) **DRE DES WIT HAM GLÜ CUX** Graph Gewässer Pegel Parameter ELBE ELBE **DRESDEN** Wasserstand DRESDEN ELBE DESSAU Wasserstand WITTENBERGE **ELBE** Wasserstand Wasserstand -----------**ELBE** HAMBURG ST. PAULI Wasserstand  $\blacktriangle$ 23.08.2010 00:45: 251 **Contract Contract** ELBE **GLÜCKSTADT** Wasserstand 23.08.2010 01:00: 251 ELBE **CUXHAVEN** Wasserstand 23.08.2010 01:15: 250  $\leftarrow \rightarrow \leftarrow \text{Q} \mid \text{Q}$ 23.08.2010 01:30: 250 23.08.2010 01:45: 249 750 23.08.2010 02:00: 249 23.08.2010 02:15: 249 700 23.08.2010 02:30: 249 23.08.2010 02:45: 249 650 23.08.2010 03:00: 248 600 23.08.2010 03:15: 248  $\mathsf E$ 23.08.2010 03:30: 248  $\frac{1}{2}$  550<br> $\frac{1}{2}$  500<br> $\frac{1}{2}$  500 23.08.2010 03:45: 247 23.08.2010 04:00: 247 23.08.2010 04:15: 247 Relativ 23.08.2010 04:30: 247 450 23.08.2010 04:45: 247  $400$ 23.08.2010 05:00: 246 23.08.2010 05:15: 246 350 23.08.2010 05:30: 246 23.08.2010 05:45: 246 300  $\checkmark$ \*Zeitangaben sind in MEZ 250 06h  $12h$  $18h$ 21.08 06h  $12h$  $18h$ 22.08 06h  $12h$  $18h$ 23.08 06h  $12$ MARAALINGINGINGINAA 25.07 30.07 04.08 09.08 14.08 19.08

Links Impressum Nutzungsbedingungen

Datenschutzhinweise

### **InGrid® Software - Architektur**

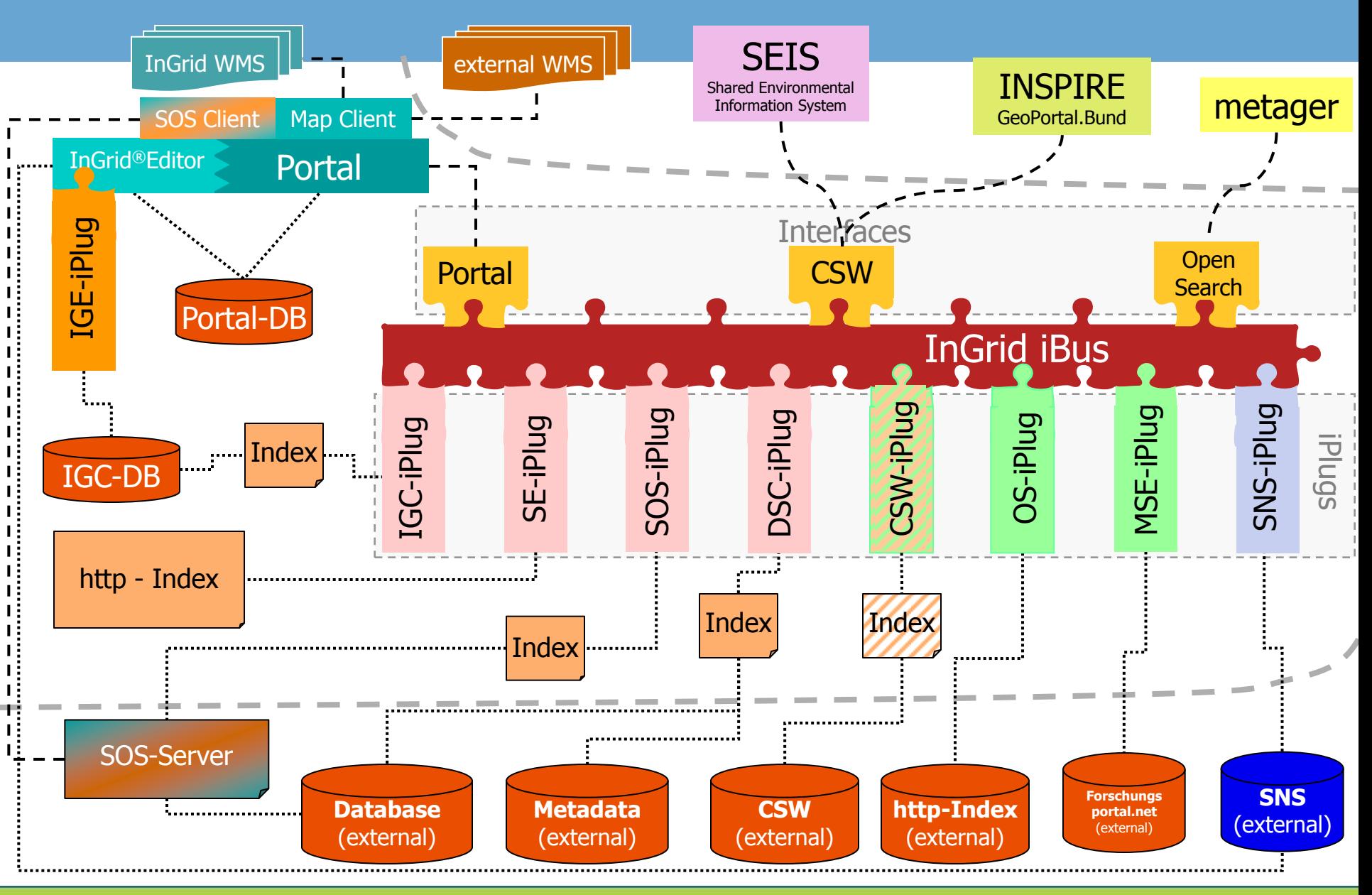

## **Beispiel für Schwierigkeit**

Beispiele für unterschiedliche Benennung von Parametern aus der VV zum Datenaustausch zwischen Bund und Ländern

**PortalU** 

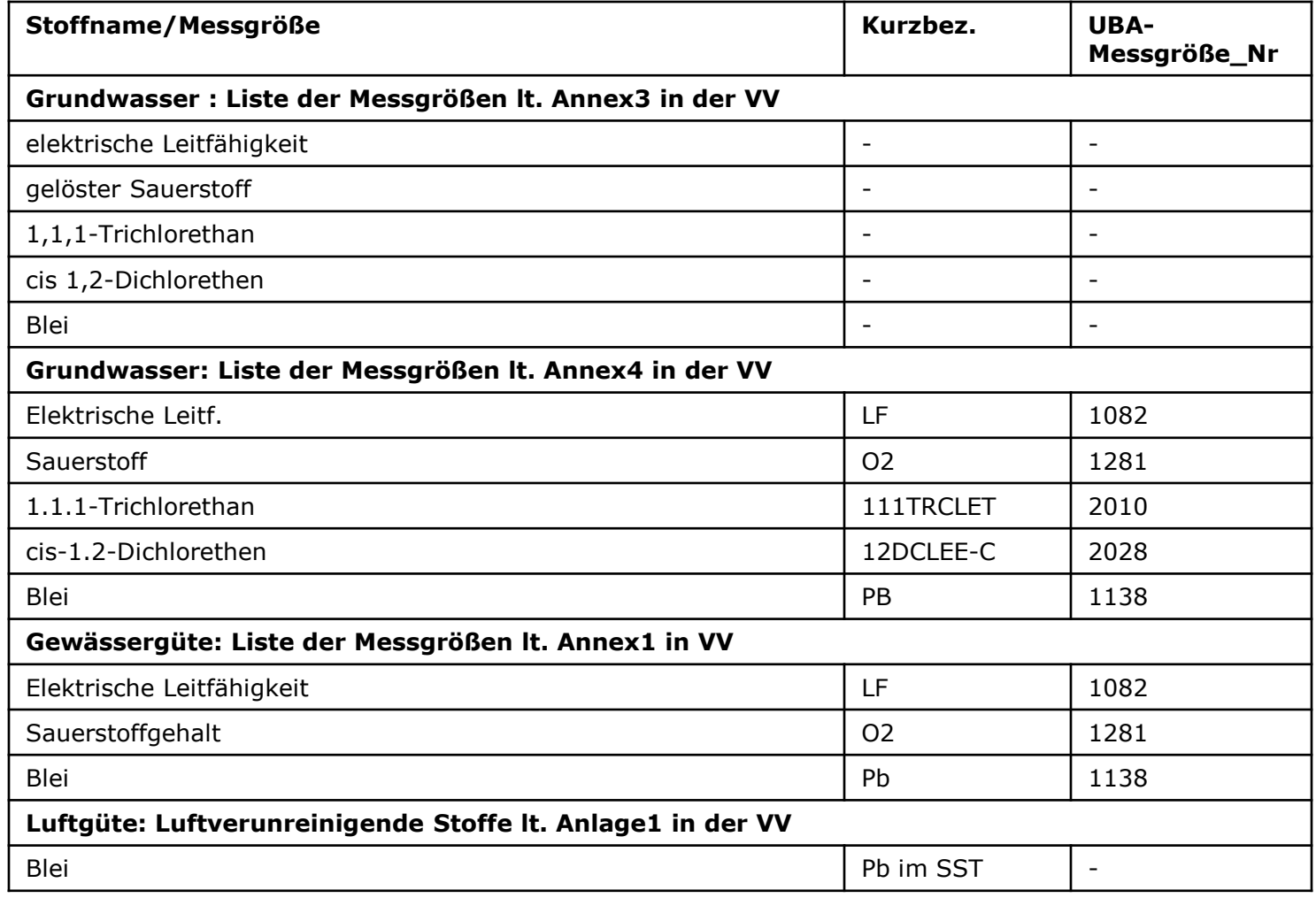

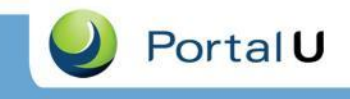

### **Grundsätzliche Schwierigkeiten**

- Schnittstellendefinitionen für SOS geben nur den technischen Rahmen vor
- Es fehlen Inhaltsmodelle!
- Für jede Berichtspflicht ist ein Inhaltsmodell notwendig
	- Was für Daten sollen übertragen werden?
	- Wie werden die Parameter benannt?
	- In welchen Einheiten werden die Daten übertragen?
- Organisatorisches Problem: Wer übernimmt Koordinierung?

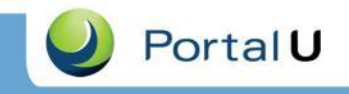

### **Aussichten**

- Diskussion zu Umgang mit Daten
	- PortalU Lenkungsgremium
	- Weiterentwicklungs-WS PortalU®
- Open Data Diskussion
	- "Nutzen, was da ist"
	- Evtl. Nutzung properitärer Schnittstellen – Standardisierung ist schwierig
- Zusammenarbeit mit vorhandenen **Schnittstellen** 
	- Beispiel Pegeldaten des BAW (DLZ-IT)

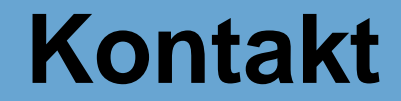

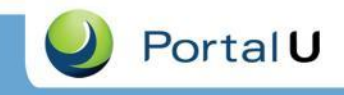

### **[www.portalu.de](http://www.portalu.de/)**

## **[www.kst.portalu.de](http://www.kst.portalu.de/)**

**[kst@portalu.de](mailto:kst@portalu.de)**